## **Roadmap**

#### **Preparations**

#### Preparation

- $\Box$  Germany: create poll with minnit'  $\rightarrow$  QR code to all students in both countries
- $\Box$  Optional: prepare an introduction for your students (a text, a video …)
- □ Copy worksheet no 1

### Discussion

### Preparation

- $\Box$  Set up the groups with your partner in France/Germany
- $\Box$  Upload pictures to the students' accounts
- $\Box$  Make sure the equipment works (vTime) + set up
- $\Box$  Make sure you have enough tablets as hosts available
- $\Box$  Copy worksheets no 2/3

### Review / Evaluation

#### Preparation

- $\Box$  Make recordings of the sessions available to students
- $\Box$  Tell students to bring their smartphones (with mp3 app) with them OR make sure the Samsung S8 smartphones work

In class

- $\Box$  Hand out worksheet
- $\Box$  Explain worksheet
- $\Box$  Let students work individually
- $\Box$  Optional: give feedback to students
- *Homework: send pictures to teacher & watch tutorial*

#### In class

- $\Box$  Hand out worksheets
- $\Box$  Explain worksheets
- $\Box$  Optional: help students
- *Homework: review / evaluation*

In class

- $\Box$  At the end of the lessons: collect recordings to send to partner class in Germany / France
- $\Box$  Once you have received the feedback of your partners, make them available to the students

## **Phase Lesson Content Materials Equipment** Pre-task 1 (&2) Preparation • Students do research (1 a-d) or think about the topic (2) • Depending on their level of English, students take notes or prepare a little presentation on the questions given to them • Students find max. 5 pictures to illustrate their speaking points  $\rightarrow$  send it to teachers Worksheet 1 **•** Internet access • Google Translate (if required for pronunciation purposes) **Preparation** (teacher) *Make groups & upload pictures to the corresponding accounts in vTime* **Tutorial Homework** (students) **Watch tutorial for vTime** Tutorial **Homework** Tutorial Tutorial Tasks 2 or 3 Discussion • Hand out worksheet no 2 and explain (5 min max) • First half of the students meet in a vTime location with 2 other students (max 1 from their class, discussion hosted by vTime on a tablet) o Students talk in VR according to the plan they have been given  $\circ$  Other half of the students go over their notes again to prepare their meetings • Second half of the students meet in a vTime location with 2 other students (max 1 from their class, discussion hosted by vTime on a tablet) o Students talk in VR according to the plan they have been given o First half of the students start their review / evaluation (part 1) • discussions are recorded on the hosts' tablets Worksheets  $2 + 3$  • Gear VR + smartphones or Oculus Go • Wi-fi

# *APLIM: vTime / Lesson plan: Let's talk !*

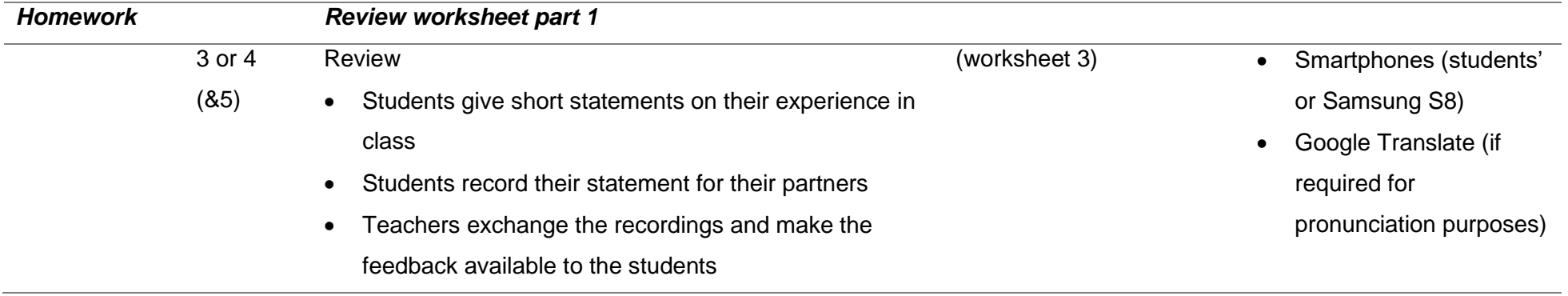

# *APLIM: vTime / Lesson plan: Let's talk !*

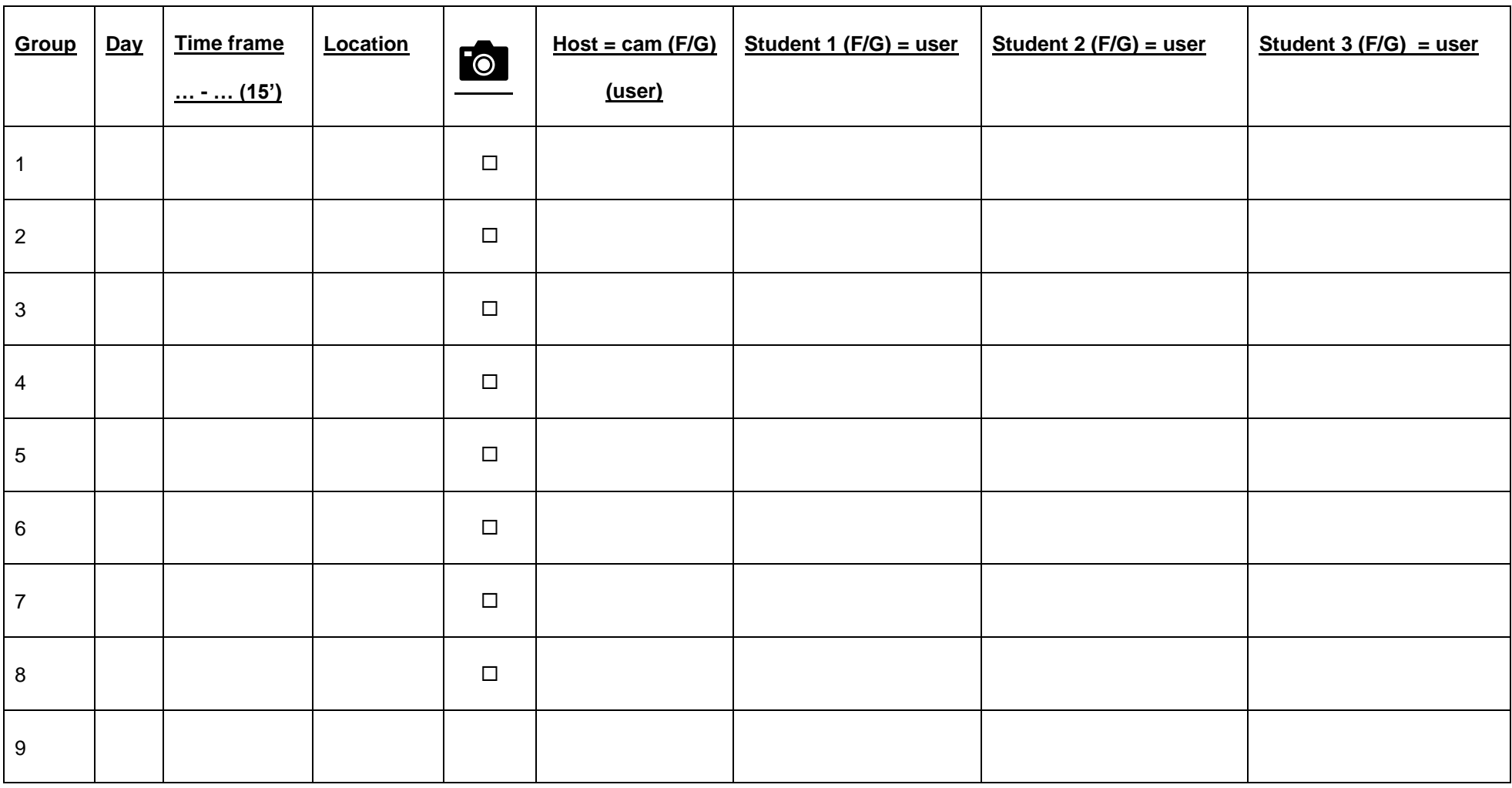

**Groups (session 1)** – make sure to check with students if they need a location that has a projection wall

# *APLIM: vTime / Lesson plan: Let's talk !*

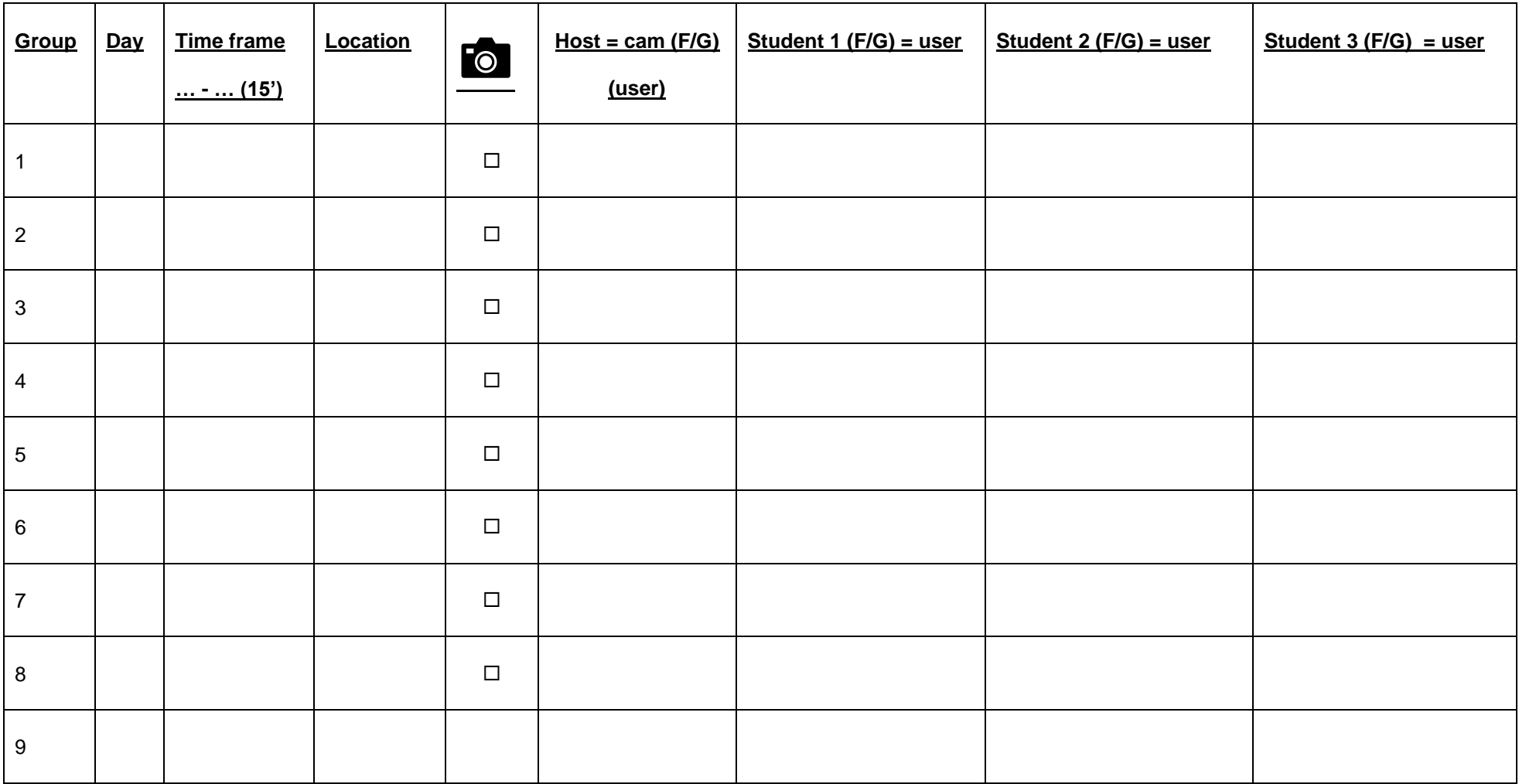

**Groups (session 2)** – make sure to check with students if they need a location that has a projection wall